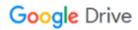

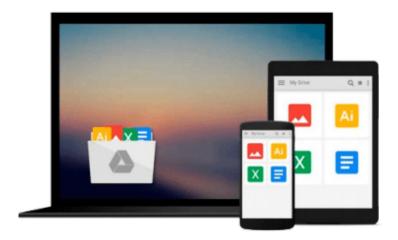

## Scribus 1.3.5: Beginners Guide

Cedric Gemy

## Download now

Click here if your download doesn"t start automatically

### Scribus 1.3.5: Beginners Guide

Cedric Gemy

#### Scribus 1.3.5: Beginners Guide Cedric Gemy

Here's the manual you always wanted for Scribus. It takes you step-by-step through this fully featured Desktop Publishing program so that even absolute beginners will be creating professional-looking documents in no time.

#### Overview

- Master desktop publishing with Scribus
- Create professional-looking documents with ease
- Enhance the readability of your documents using powerful layout tools of Scribus
- Packed with interesting examples and screenshots that show you the most important Scribus tools to create and publish your documents.

#### Who This Book Is For

This book is for people who want to create professional-looking documents with Scribus. If you want a great looking brochure, newsletter, or poster, this is the book for you.

No experience of desktop publishing software is required – only creativity and enthusiasm for creating great documents!

#### What You Will Learn

- Create page layouts using functional options in Scribus
- Create a master page such that the changes are automatically updated in the rest of the pages too.
- Apply text and picture frames for accurate placement of text and images
- Use path tools and coordinate system to set the frame shape
- Links one frame with another if you want the text to fill all the pages
- Use paragraph and character style to make text handling more easier
- Import pictures of many types, including JPEG, PNG, PSD, TIF to make your documents appealing.
- Set the image resolution, layers, and clipping paths to construct accurate images
- Apply interesting effects to your images such as to make the text flow around an image or another frame
- Import content from OpenOffice document such as text, graphics or tables.
- Use shades and transparencies to predict perfect colors of the images to get improved image effects after printing.
- Set the incredibly powerful color management system to work trustfully with your colors and pictures
- Extend Scribus with python scripts using the Scribus API

#### In Detail

Scribus is an Open Source program that brings award-winning and inexpensive professional page layout to desktop computers with a combination of "press-ready" output and new approaches to page layout. Creating professional-looking documents using Scribus is not a cakewalk, especially with so many features at your

disposal, it's hard to know where to get started!

Scribus Beginners guide walks users step by step through common projects, such as creating a brochure, newsletter, business cards and so on. It also includes guidelines on starting a web newsletter and online PDF (Adobe Acrobat format) newsletter along with basic scripting to extend Scribus as per your requirements.

This book begins with the simplest tasks and brings you progressively to adapt your workflow to the most efficient tools. It commences with the description of the graphic tool chain and an overall chapter on how to draw a simple and attractive business card. You'll then see how to manage the pages of your document and organized their structure thanks to guides. Then being invited to fill them with text, you'll be able to import, set text style as well as use replacement and hyphenation tool. Pictures or vector drawing will be added to the documents too. You'll be taught to choose the best format at the best time, modify or distort the shapes to get very custom documents. You will also learn how Scribus handles advanced color features such as transparencies, overprinting, spot colors precisely and be sure they are set well for a print result without bad surprise. At the end, you'll know to produce a perfect PDF file, be it for print jobs or web with effects, buttons and javascript interactivity, extend the document capacities as well as Scribus tools with simple programming especially with the python language.

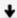

**▶ Download** Scribus 1.3.5: Beginners Guide ...pdf

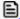

Read Online Scribus 1.3.5: Beginners Guide ...pdf

#### Download and Read Free Online Scribus 1.3.5: Beginners Guide Cedric Gemy

#### From reader reviews:

#### Phyllis Kelly:

Have you spare time for a day? What do you do when you have a lot more or little spare time? Sure, you can choose the suitable activity intended for spend your time. Any person spent their own spare time to take a go walking, shopping, or went to typically the Mall. How about open or even read a book allowed Scribus 1.3.5: Beginners Guide? Maybe it is to get best activity for you. You already know beside you can spend your time together with your favorite's book, you can cleverer than before. Do you agree with it has the opinion or you have some other opinion?

#### **Richard Pease:**

The book Scribus 1.3.5: Beginners Guide make one feel enjoy for your spare time. You may use to make your capable much more increase. Book can for being your best friend when you getting pressure or having big problem along with your subject. If you can make studying a book Scribus 1.3.5: Beginners Guide being your habit, you can get a lot more advantages, like add your current capable, increase your knowledge about a number of or all subjects. You can know everything if you like open up and read a book Scribus 1.3.5: Beginners Guide. Kinds of book are several. It means that, science book or encyclopedia or other people. So , how do you think about this book?

#### **Edward McClung:**

Do you like reading a guide? Confuse to looking for your chosen book? Or your book was rare? Why so many query for the book? But any kind of people feel that they enjoy to get reading. Some people likes reading through, not only science book but also novel and Scribus 1.3.5: Beginners Guide or perhaps others sources were given know-how for you. After you know how the truly amazing a book, you feel wish to read more and more. Science guide was created for teacher or students especially. Those publications are helping them to increase their knowledge. In various other case, beside science e-book, any other book likes Scribus 1.3.5: Beginners Guide to make your spare time more colorful. Many types of book like this.

#### **Betty Serrano:**

Reading a book make you to get more knowledge from this. You can take knowledge and information originating from a book. Book is written or printed or highlighted from each source which filled update of news. With this modern era like now, many ways to get information are available for an individual. From media social similar to newspaper, magazines, science publication, encyclopedia, reference book, novel and comic. You can add your understanding by that book. Are you ready to spend your spare time to open your book? Or just searching for the Scribus 1.3.5: Beginners Guide when you needed it?

Download and Read Online Scribus 1.3.5: Beginners Guide Cedric Gemy #AOG0ZR75PJS

# Read Scribus 1.3.5: Beginners Guide by Cedric Gemy for online ebook

Scribus 1.3.5: Beginners Guide by Cedric Gemy Free PDF d0wnl0ad, audio books, books to read, good books to read, cheap books, good books, online books books online, book reviews epub, read books online, books to read online, online library, greatbooks to read, PDF best books to read, top books to read Scribus 1.3.5: Beginners Guide by Cedric Gemy books to read online.

#### Online Scribus 1.3.5: Beginners Guide by Cedric Gemy ebook PDF download

Scribus 1.3.5: Beginners Guide by Cedric Gemy Doc

Scribus 1.3.5: Beginners Guide by Cedric Gemy Mobipocket

Scribus 1.3.5: Beginners Guide by Cedric Gemy EPub